# Coroutines in  $C++17$

MOST EFFICIENT, MOST SCALABLE, MOST OPEN COROUTINES OF ANY PROGRAMMING LANGUAGE IN EXISTENCE!

CppNow 2015 • Gor Nishanov (gorn@microsoft.com) • Microsoft

#### What this talk is about?

- Stackless Resumable Functions
	- Lightweight, customizable coroutines
	- $C++17$  (maybe)
	- Experimental Implementation in MSVC 2015, Clang in progress, EDG

2012 - N3328 2013 - N3564 2013 - N3650 2013 - N3722 2014 - N3858 2014 - N3977 2014 - N4134 EWG direction approved 2014 - N4286 2015 - N4403 EWG accepted, sent to Core WG

http://isocpp.org/files/papers/N4403.pdf http://isocpp.org/files/papers/N4402.pdf

Deon Brewis Niklas Gustafsson Herb Sutter Jim Radigan Daveed Vandevoorde

## Coroutines are popular!

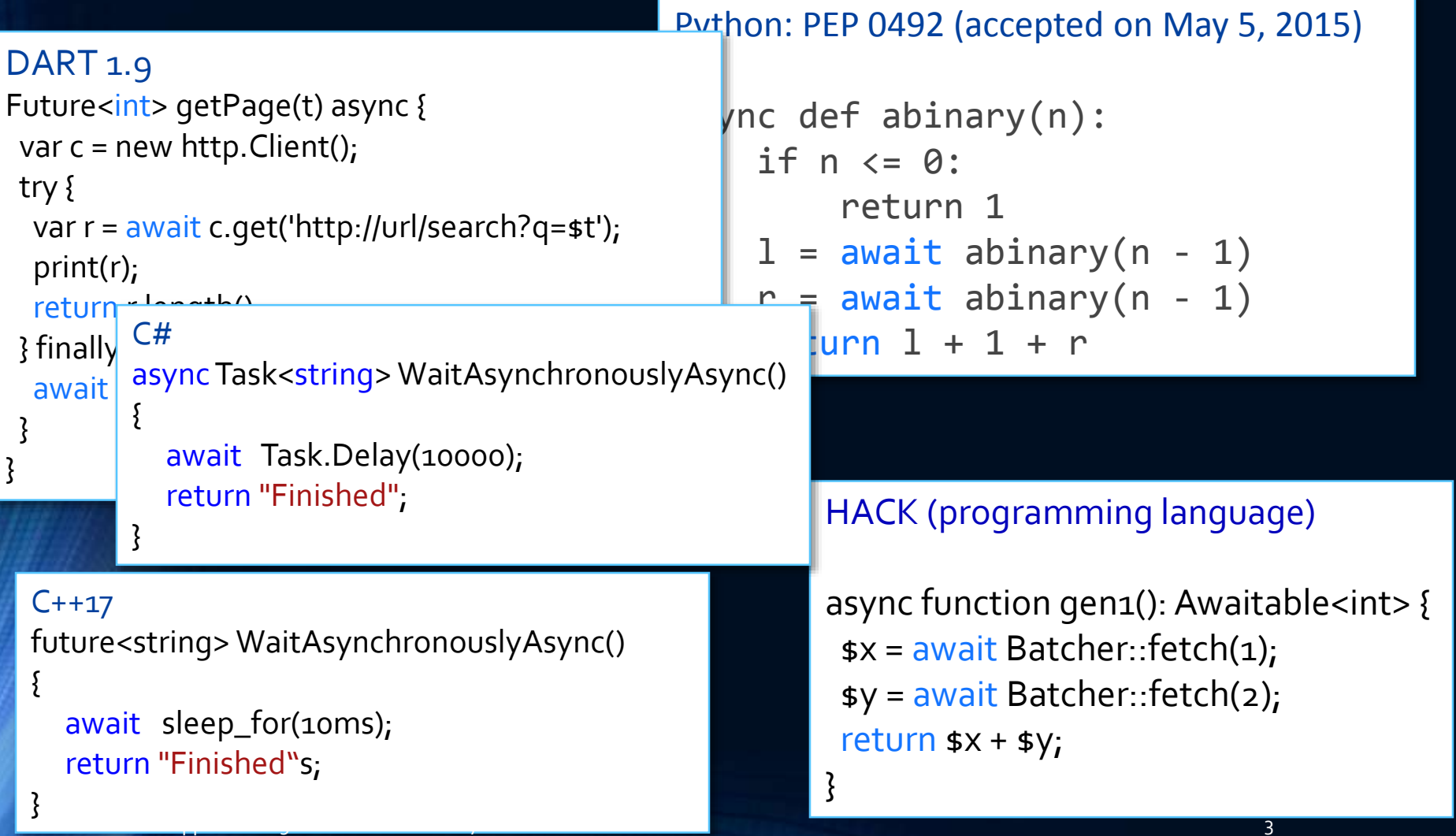

### Design Goals

- **Scalable** (to hundred millions of concurrent coroutines)
- **Efficient** (resume and suspend operations comparable in cost to a function call overhead)
- Seamless interaction with existing facilities **with no overhead**
- **Open ended** coroutine machinery allowing library designers to develop coroutine libraries exposing various high-level semantics, such as generators, goroutines, tasks and more.
- Usable in environments where exception are forbidden or not available

# 2 x 2 x 2

- Two new keywords (\*)
	- **await**
	- **yield**
- Two new concepts
	- Awaitable
	- Coroutine Promise
- Two new types
	- coroutine\_handle
	- coroutine\_traits

(\*) may change based on discussion at the Lenexa last week

#### Coroutines

57 years ago

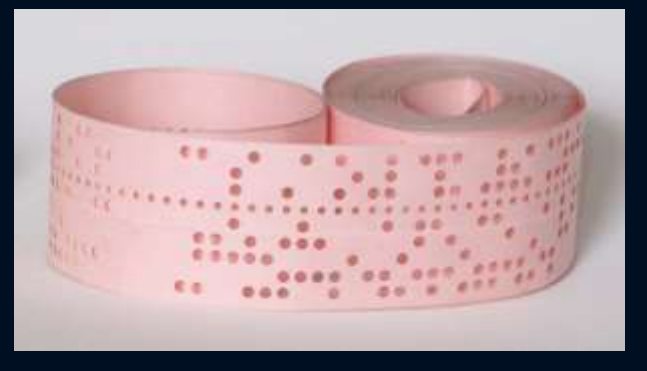

- Introduced in 1958 by Melvin Conway
- Donald Knuth, 1968: "generalization of subroutine"

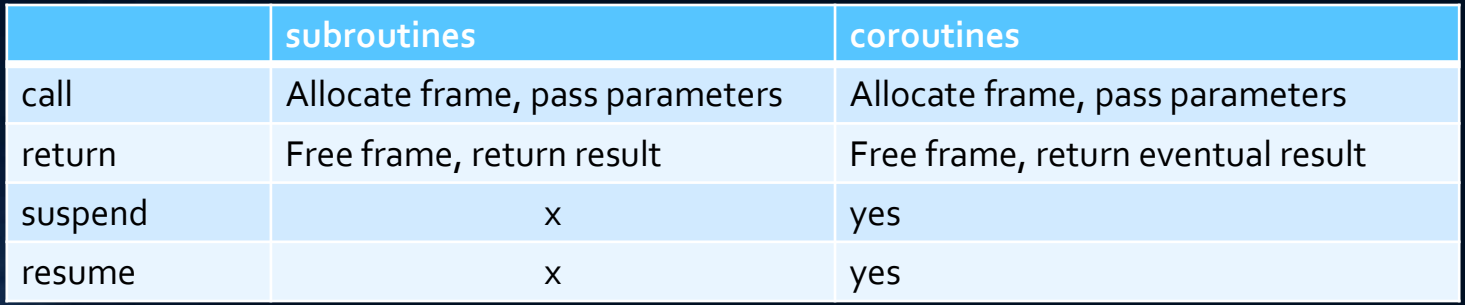

## Coroutine classification

User Mode Threads / Fibers

Stackless Resumable Functions

- Symmetric / Asymmetric
	- Modula-2 / Win32 Fibers / Boost::context are symmetric (SwitchToFiber)
	- C#,Dart,Hack,etc. asymmetric (distinct suspend and resume operations)
- First-class / Constrained
	- Can coroutine be passed as a parameter, returned from a function, stored in a data structure?
- Stackful / Stackless
	- How much state coroutine has? Just the locals of the coroutine or entire stack?
	- Can coroutine be suspended from nested stack frames

#### Stackful vs. Stackless

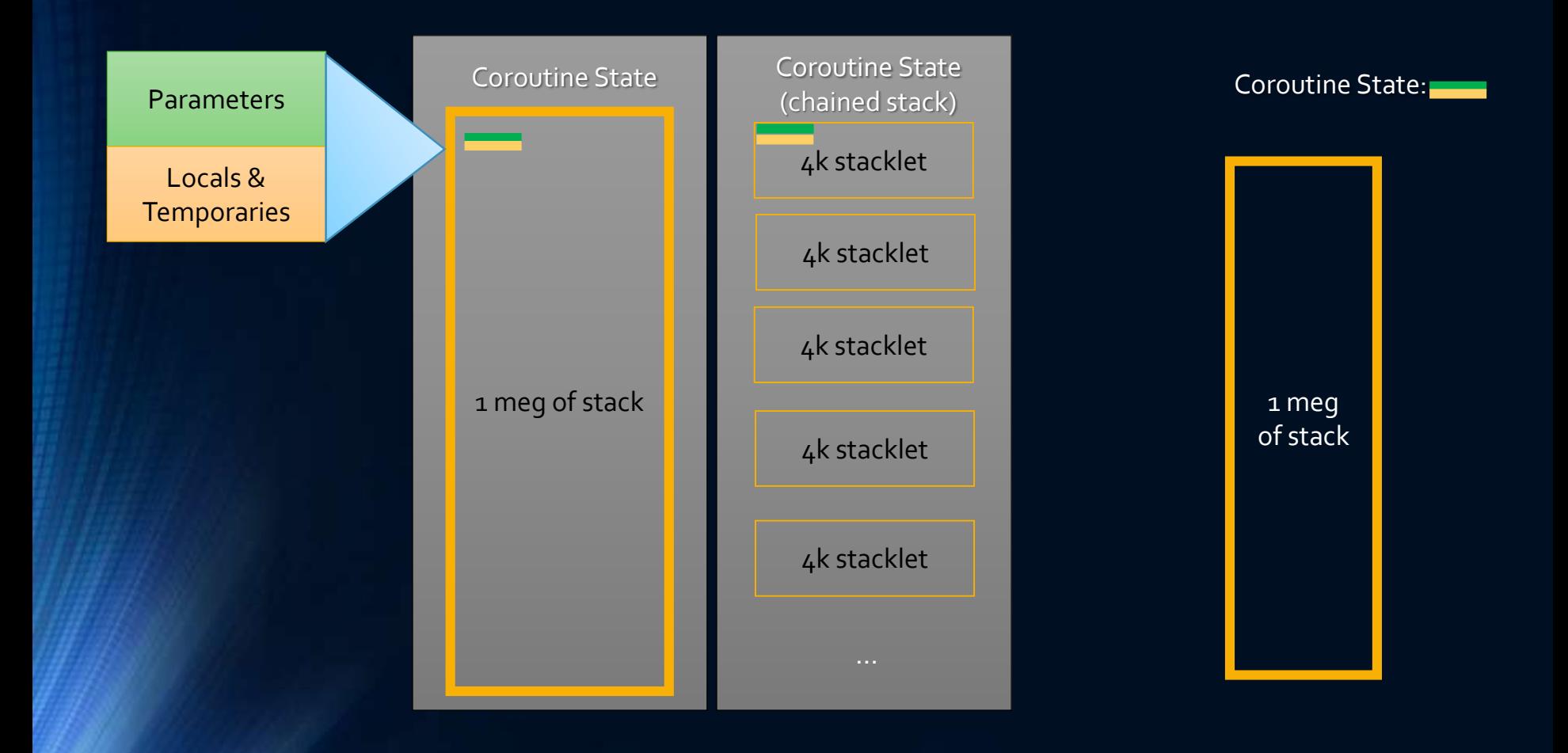

### Coroutines in C++

#### Coroutines 8.4.4

 $\mathbf{1}$ 

 $\overline{2}$ 

#### [dcl.fct.def.coroutine]

- A function is a *coroutine* if it contains one or more suspend-resume-points introduced by a potentially-evaluated await operator  $(5.3.8)$  expression and a yield statement  $(6.6.5)$ .
- *Note:* From the perspective of the caller, a coroutine is just a function with that particular signature. The fact that a function is implemented as a coroutine is unobservable by the caller.  $-$ end note

```
\mathop{\mathsf{int}} main() \{auto hello = [] \{for (auto ch: "Hello, world\n")
   for (auto ch : hello()) cout \langle \cdot \rangle ch;
}
        yield ch;
   };
```

```
future<void> sleepy() {
   cout << "Going to sleep…\n";
   await sleep for(1ms);
   cout << "Woke up\n";
   return 42;
}
int main() { 
   cout << sleepy.get();
}
```
#### When would you want a coroutine?

#### **Interleave**

```
int main() {
  vector<int> a{ 1, 2, 3, 4, 5, 6, 7, 8, 9 };
  vector<int> b{ 10,20,30,40,50 };
  vector<int> c{ 100,200,300,400 };
```

```
using T = decltype(c.begin());
vector<Range t<T>> rg{ Range(a), Range(b), Range(c) };
```

```
for (auto v : interleave(rg)) {
   cout << v << ' ';
```
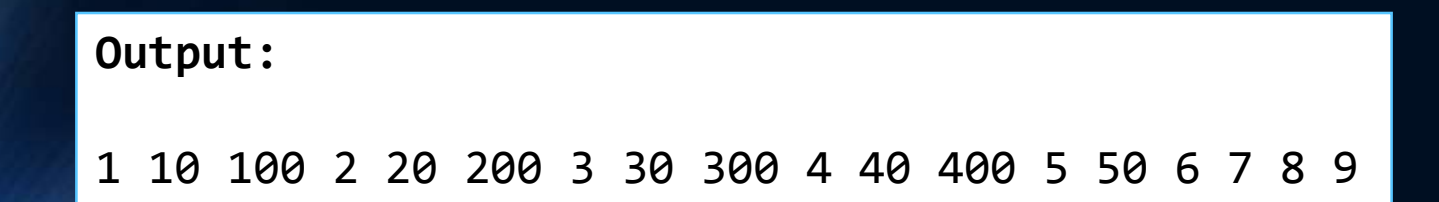

#### Not a coroutine (yet)

template <typename RangeOfRanges> auto interleave(RangeOfRanges rg)

```
{
   using T = remove reference t<decltype(*begin(rg))>;
   vector<T> ranges(begin(rg), end(rg));
   for (;;) {
      int values yielded this iteration = 0;for (auto && v : ranges) {
        if (begin(v) != end(v)) {
            cout \langle \cdot \rangle *begin(v++);
            ++values_yielded_this_iteration;
        }
      }
      if (values_yielded_this_iteration == 0)
        return;
    }
```
#### A generator coroutine !

```
template <typename RangeOfRanges>
auto interleave(RangeOfRanges rg) 
{
   using T = remove reference t<decltype(*begin(rg))>;
   vector<T> ranges(begin(rg), end(rg));
   for (;;) {
      int values yielded this iteration = 0;for (auto && v : ranges) {
        if (begin(v) != end(v)) { }yield *begin(v++); 
           ++values_yielded_this_iteration;
        }
      }
      if (values_yielded_this_iteration == 0)
        return;
    }
```
#### A generator coroutine !

```
template <typename RangeOfRanges>
auto interleave(RangeOfRanges rg) 
   -> generator<whatever-is-being-yielded>
{
   using T = remove reference t<decltype(*begin(rg))>;
   vector<T> ranges(begin(rg), end(rg));
   for (;;) {
      int values_yielded_this_\overline{1}teration = 0;
      for (auto && v : ranges) {
        if (begin(v) != end(v)) { }yield *begin(v++);
           ++values_yielded_this_iteration;
        }
      }
      if (values_yielded_this_iteration == 0)
        return;
    }
```
#### When would you want a coroutine? Part II

## Sync IO

```
auto tcp reader(int total) -> ptrdiff t
\{ptrdiff_t result = 0;
    char buf[64 * 1024];
    auto conn = Tcp::ConnectSync("127.0.0.1", 1337);
    do
    {
        auto bytesRead = conn.readSync(buf, sizeof(buf));
        total -= bytesRead;
        result += std::count(buf, buf + bytesRead, 'c');
    }
    while (total > 0);
    return result;
}
```
### Async IO

```
auto tcp reader(int total) -> future<ptrdiff t>
\{ptrdiff t result = 0;
    char buf[64 * 1024];
    auto conn = await Tcp::Connect("127.0.0.1", 1337);
    do
    {
        auto bytesRead = await conn.read(buf, sizeof(buf));total -= bytesRead;
        result += std::count(buf, buf + bytesRead, 'c');
    }
    while (total > 0);
    return result;
}
```
### Goroutines?

```
goroutine pusher(channel<int>& left, channel<int>& right) {
   for (;;) {
      auto val = await left.pull();
      await right.push(val + 1);
   }
}
```
#### Goroutines? Sure. 100,000,000 of them

```
goroutine pusher(channel<int>& left, channel<int>& right) {
   for (;;) {
      auto val = await left.pull();
      await right.push(val + 1);
   }
}
```

```
int main() {
   const int N = 100 * 1000 * 1000;
   vector<channel<int>> c(N + 1);
```

```
for (int i = 0; i < N; ++i)
  goroutine::go(pusher(c[i], c[i + 1]));
```

```
c.front() .sync push(0);
```

```
cout << c.back().sync_pull() << endl;
```
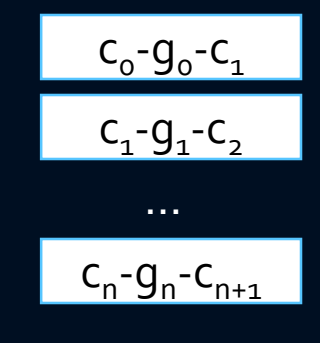

#### *STL looks like the machine language macro library of an anally retentive assembly language programmer*

Pamela Seymour, Leiden University

### Layered complexity

- Everybody
	- Safe by default, novice friendly Use coroutines and awaitables defined by standard library and boost and other high quality libraries
- Power Users
	- Define new awaitables to customize await for their environment
- Experts
	- Define new coroutine types

## Compiler, Glue, Library

3 A coroutine needs a set of related types and functions to complete the definition of its semantics. These types and functions are provided as a set of member types or typedefs and member functions in the specializations of class template  $\text{std}$ : : experimental: : coroutine traits (18.11.1).

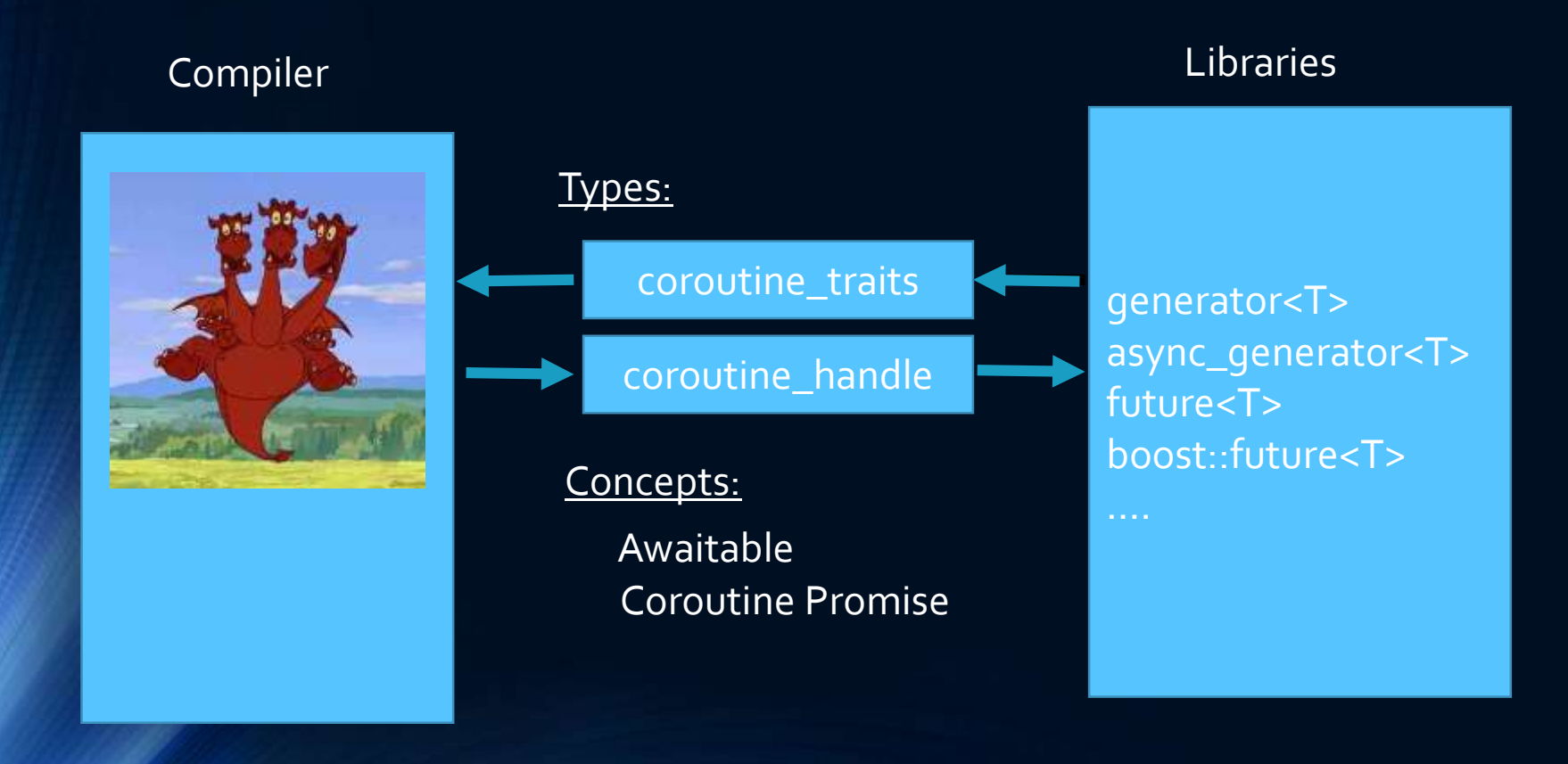

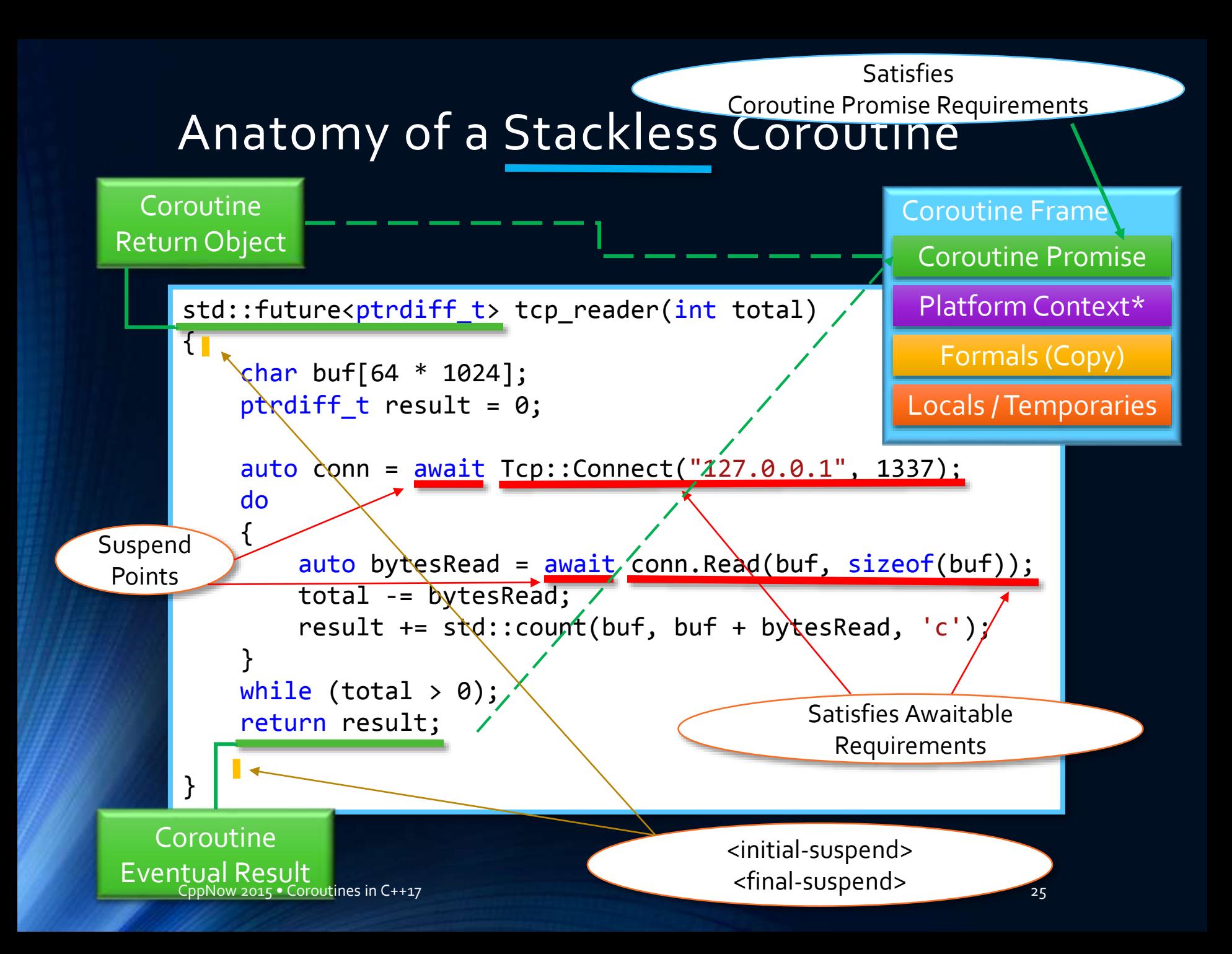

#### Compiler vs Coroutine Promise

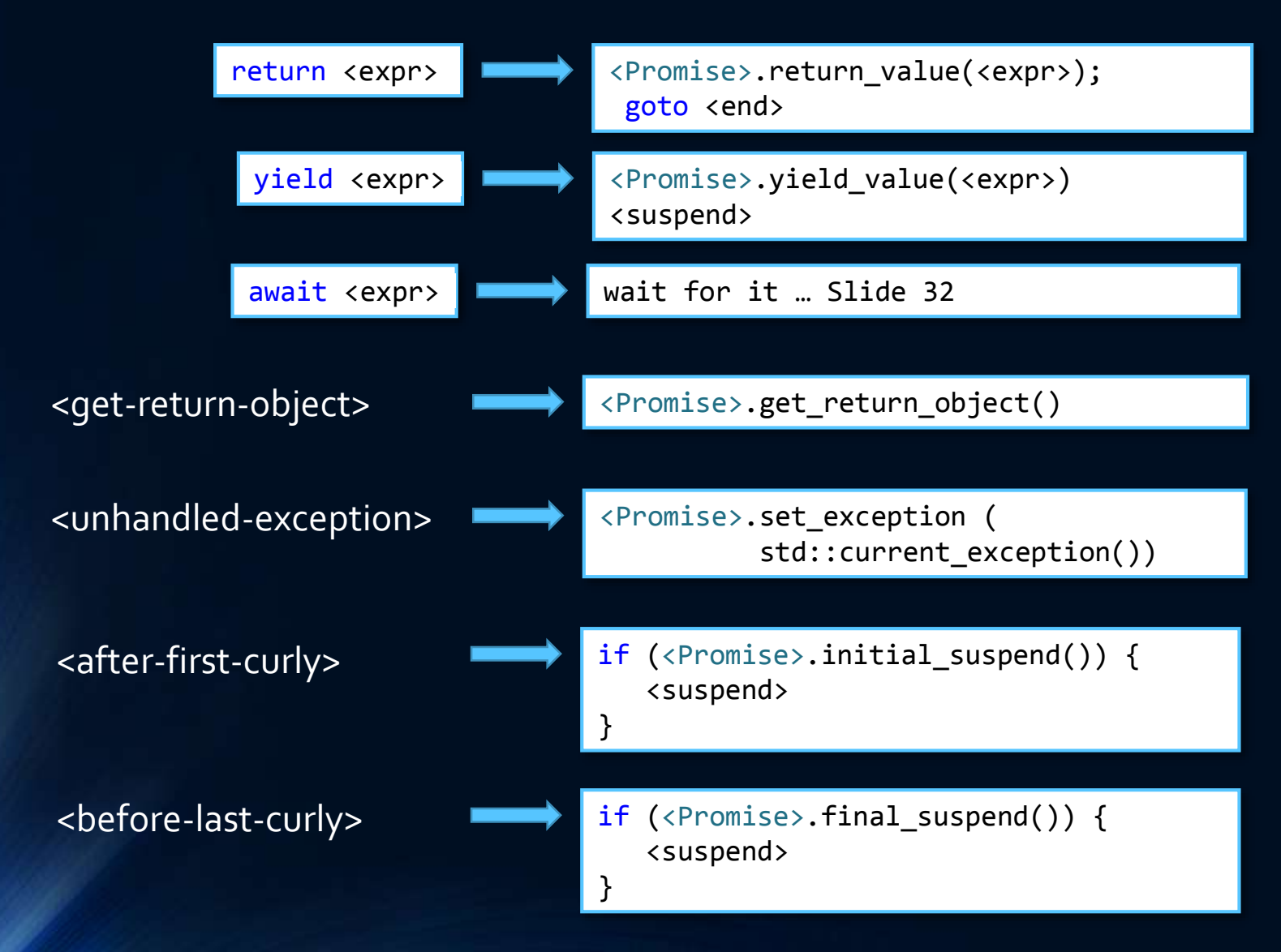

## How does it work?

CppNow 2015 • Coroutines in C++17 27

#### What is this?

$$
\left[\begin{array}{cc} 1 & 1 \\ 1 & 0 \end{array}\right]^n \left[\begin{array}{c} 1 \\ 1 \end{array}\right] = \left[\begin{array}{c} x \\ y \end{array}\right]
$$

CppNow 2015 • Coroutines in C++17 28

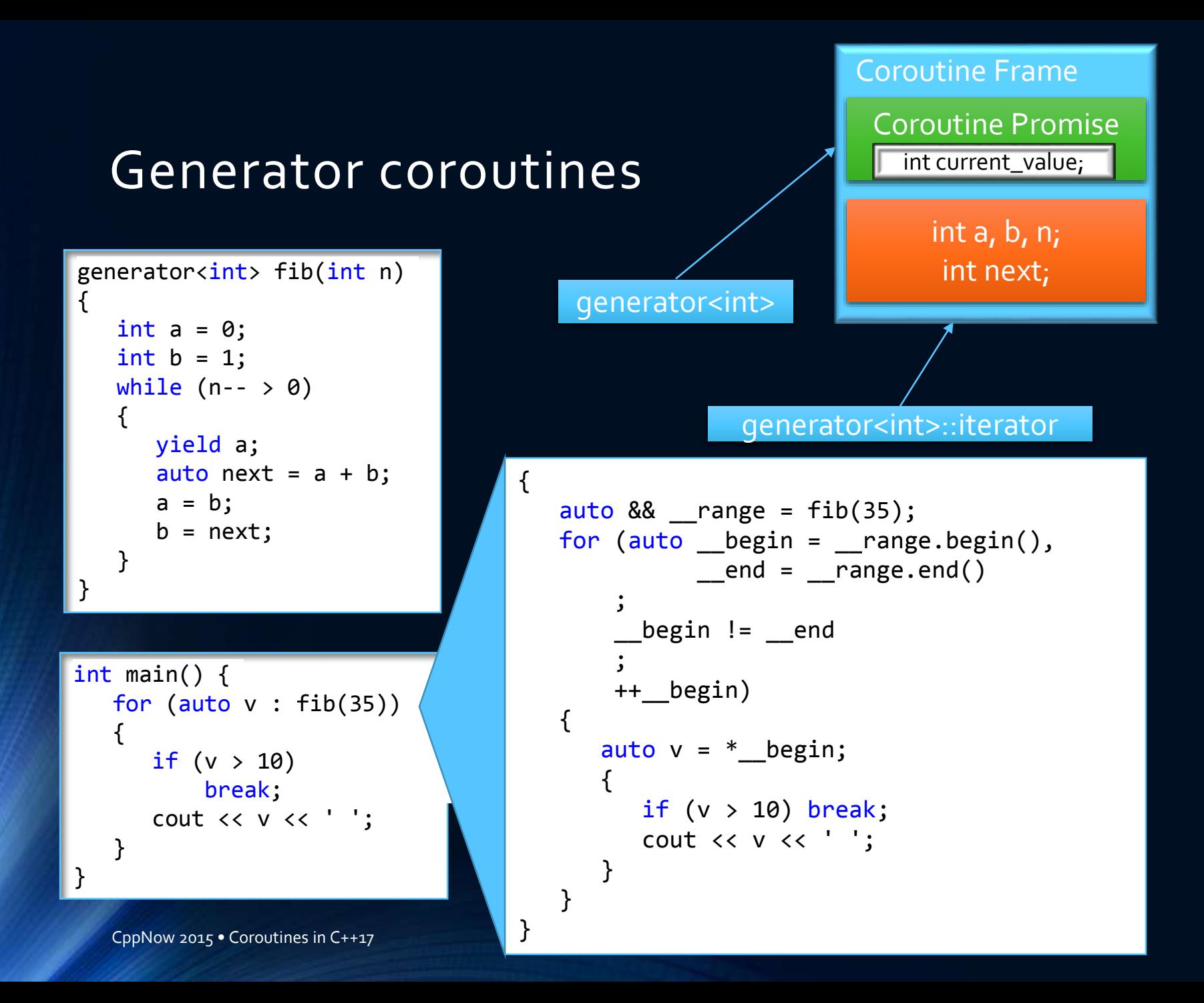

#### x86\_x64 Windows ABI

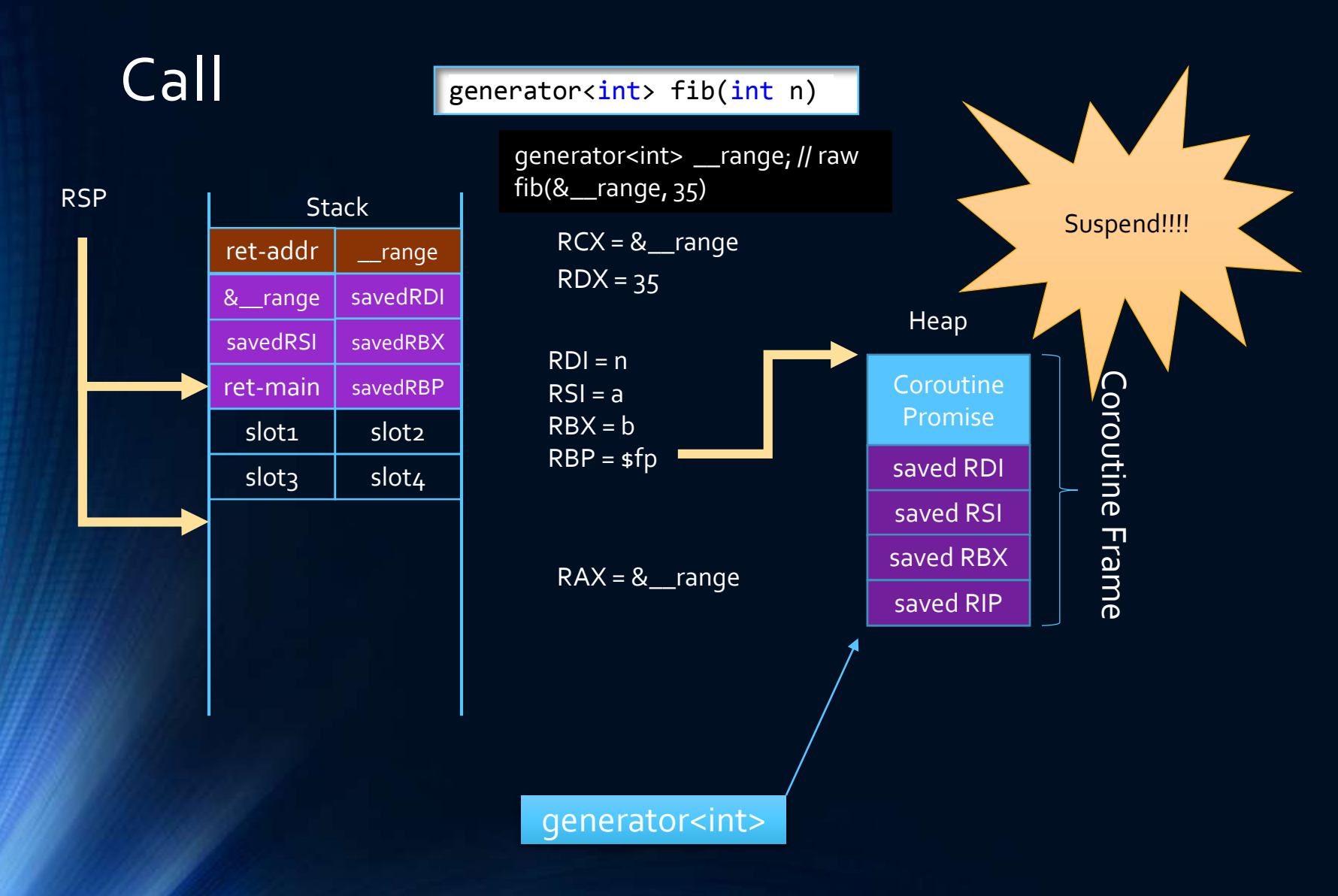

#### x86\_x64 Windows ABI

Resume generator<int>::iterator::operator ++()

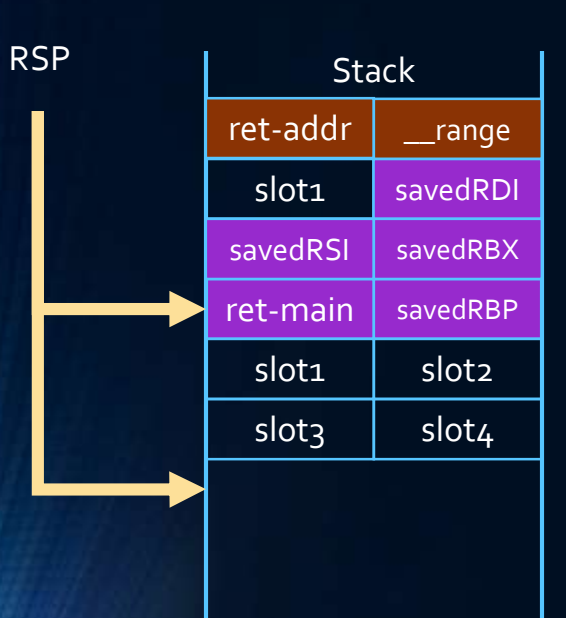

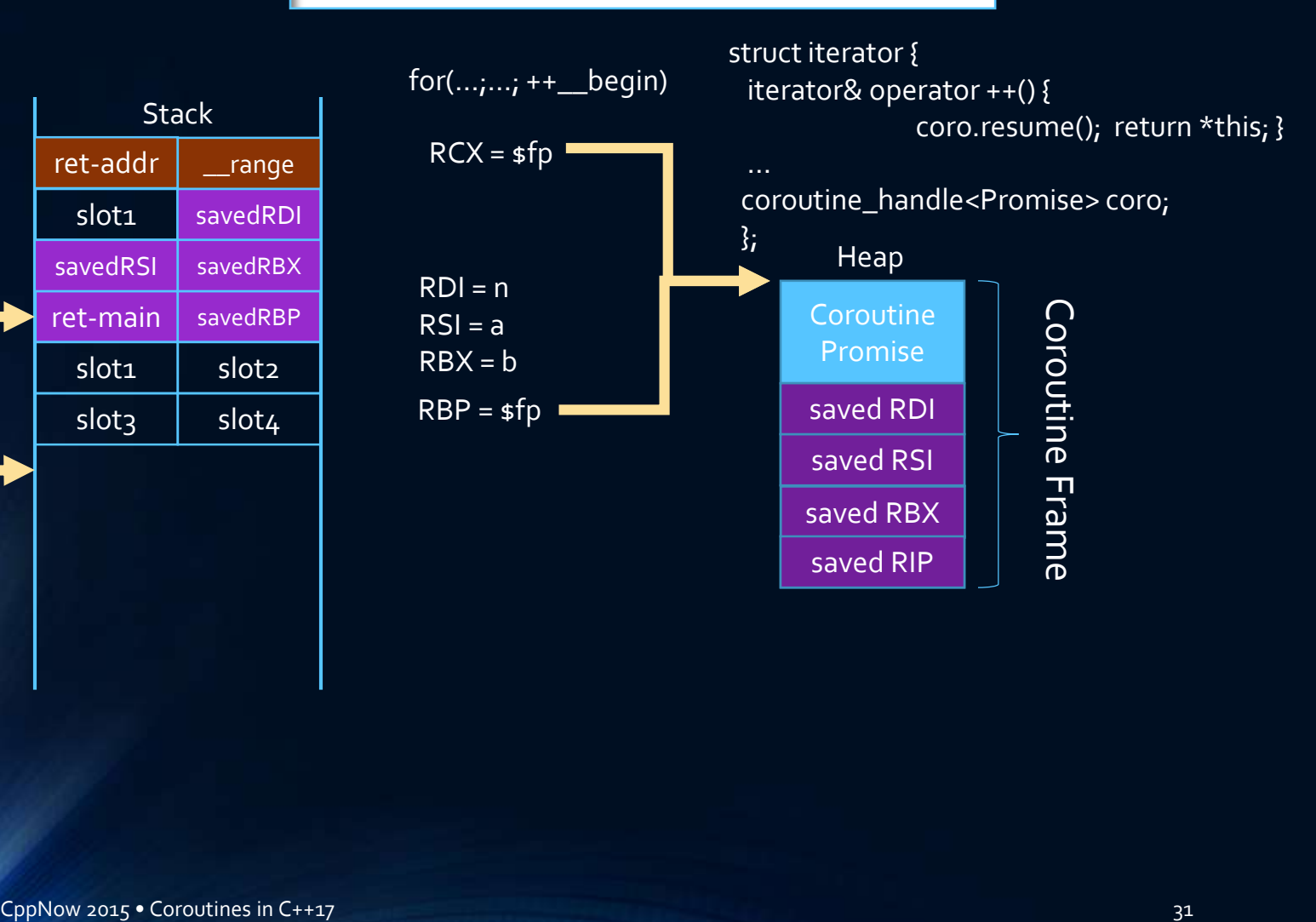

## Awaitable

CppNow 2015 • Coroutines in C++17 32

#### await <expr>

Expands into an expression equivalent of

If <expr> is a class type and unqualified ids await\_ready, await\_suspend or await\_resume are found in the scope of a class

auto  $&$  \_\_tmp = <expr>;

{

}

if (!\_\_tmp.**await\_ready**()) {

\_\_tmp.**await\_suspend**(<coroutine-handle>);

suspend

resume

} return \_\_tmp.**await\_resume**();

#### await <expr>

{

}

}

Expands into an expression equivalent of

**Otherwise** (see rules for range-based-for lookup)

auto  $&$  \_ tmp = <expr>; if (! **await\_ready**(\_\_tmp)) { **await\_suspend**(\_\_tmp, <coroutine-handle>);

suspend

resume

return **await\_resume**(\_\_tmp);

#### Trivial Awaitable #1

struct blank { bool await\_ready(){ return false; } template <typename F> void await\_suspend(F){} void await\_resume(){} };

#### Trivial Awaitable #1

```
struct suspend_always {
   bool await_ready(){ return false; }
   template <typename F>
  void await_suspend(F){}
  void await_resume(){}
};
```
await suspend\_always {};

#### Trivial Awaitable #2

```
struct suspend_never {
   bool await_ready(){ return true; }
   template <typename F>
  void await_suspend(F){}
  void await_resume(){}
};
```
#### Simple Awaitable #1

```
std::future<void> DoSomething(mutex& m) {
   unique lock<mutex> lock = await lock or suspend{m};
  // ...
}
```

```
struct lock or suspend {
   std::unique lock<std::mutex> lock;
   lock or suspend(std:: mutex & mut) : lock(mut, std::try to lock) {}
   bool await ready() { return lock.owns lock(); }
                                                      Do not use!
                                                      Do not use:<br>For illustration only!
   template <typename F> 
   void await suspend(F cb)
   {
      std::thread t([this, cb]{ lock.lock(); cb(); });
      t.detach();
   }
   auto await resume() { return std::move(lock); }
};
```

```
CppNow 2015 • Coroutines in C++17 39
```
#### Simple Awaiter #2: Making Boost.Future awaitable

```
#include <boost/thread/future.hpp>
namespace boost {
```

```
template <class T>
bool await_ready(unique_future<T> & t) { 
  return t.is ready();
}
```

```
template <class T, class F>
void await_suspend(unique_future<T> & t, 
                   F resume callback)
```

```
t.then([=](auto&){resume_callback();});
}
```

```
template <class T>
auto await_resume(unique_future<T> & t) { 
   return t.get(); }
```
}

}

{

## Awaitable Interacting with C APIs

CppNow 2015 • Coroutines in C++17 41

# 2 x 2 x 2

- Two new keywords
	- **await**
	- **yield**
- Two new concepts
	- Awaitable
	- Coroutine Promise
- Two new types
	- coroutine\_handle
	- coroutine\_traits

## coroutine\_handle

```
template <typename Promise = void> struct coroutine_handle;
template <> struct coroutine_handle<void> {
   void resume(); 
   void destroy(); 
   bool done() const; 
   void * to_address();
   static coroutine handle<void> from address(void*);
   void operator()(); // same as resume()
                                                                 == != \langle \rangle \langle = \rangle =
```
};

…

#### Simple Awaitable #2: Raw OS APIs

#### await sleep for(10ms);

```
class sleep for {
    static void TimerCallback(PTP_CALLBACK_INSTANCE, void* Context, PTP_TIMER) {
       std::coroutine handle<>::from address(Context).resume();
    }
    PTP TIMER timer = nullptr;
    std::chrono::system_clock::duration duration;
public:
    explicit sleep for(std::chrono::system_clock::duration d) : duration(d){}
    bool await ready() const { return duration.count() \leq 0; }
    void await suspend(std::coroutine handle<> h) {
       int64 t relative count = -duration.count();
       timer = CreateThreadpoolTimer(TimerCallback, h.to address(), 0);
       SetThreadpoolTimer(timer, (PFILETIME)&relative count, 0, 0);
    }
    void await resume() \{\}\simsleep for() { if (timer) CloseThreadpoolTimer(timer); }
};
```
# 2 x 2 x 2

- Two new keywords
	- **await**
	- **yield**
- Two new concepts
	- Awaitable
	- Coroutine Promise
- Two new types
	- coroutine\_handle
	- coroutine\_traits

## coroutine\_traits

generator<int> fib(int n)

std::coroutine\_traits<generator<int>, int>

```
template <typename R, typename... Ts>
struct coroutine_traits {
   using promise type = typename R::promise type;
};
```
#### Defining Coroutine Promise for boost::future

```
namespace std {
 template <typename T, typename… anything>
  struct coroutine_traits<boost::unique_future<T>, anything…> {
     struct promise_type {
        boost::promise<T> promise;
        auto get_return_object() { return promise.get_future(); }
        template <class U> void return_value(U && value) { 
            promise.set_value(std::forward<U>(value)); 
        }
        void set exception(std::exception ptr e) {
           promise.set exception(std::move(e));
        }
        bool initial_suspend() { return false; }
        bool final_suspend() { return false; }
     };
 };
}
```
## **Awaitable** and Exceptions

CppNow 2015 • Coroutines in C++17 48

## coroutine\_handle

```
template <typename Promise = void> struct coroutine handle;
template <> struct coroutine_handle<void> {
   void resume(); 
   void destroy(); 
   bool done() const; 
   void * to_address();
   static coroutine handle<void> from address(void*);
   void operator()(); // same as resume()
…
};
template <typename Promise>
struct coroutine_handle: public coroutine_handle<> {
   Promise & promise();
   explicit coroutine handle(Promise*);
   …
                                                           == != < > <= >=
```
#### Exceptionless Error Propagation (Part 1/3)

```
#include <boost/thread/future.hpp>
```

```
namespace boost {
  template <class T>
   bool await ready(unique future<T> & t) { return t.is ready();}
```

```
template <class T>
auto await_resume(unique_future<T> & t) { return t.get(); }
```

```
template <class T, class F>
void await_suspend(
   unique_future<T> & t, F cb) 
{
    t.then([=](auto& result){
       cb();
    });
}
```
#### Exceptionless Error Propagation (Part 2/3)

```
#include <boost/thread/future.hpp>
```

```
namespace boost {
   template <class T>
   bool await ready(unique future<T> & t) { return t.is ready();}
```

```
template <class T>
auto await resume(unique future<T> & t) { return t.get(); }
```

```
template <class T, class Promise>
void await_suspend(
   unique_future<T> & t, std::coroutine_handle<Promise> h) 
{
    t.then([=](auto& result){
       if(result.has exception()) {
         h.promise().set_exception(result.get_exception_ptr());
         h.destroy();
       }
       else
          h.resume();
    });
}
```
#### Exceptionless Error Propagation (Part 3/3)

#include <boost/thread/future.hpp>

```
namespace boost {
   template <class T>
   bool await ready(unique future<T> & t) { return t.is ready() &&
                                              !t.has_exception();}
   template <class T>
   auto await resume(unique future<T> & t) { return t.get(); }
   template <class T, class Promise>
   void await_suspend(
      unique_future<T> & t, std::coroutine_handle<Promise> h) 
   {
       t.then([=](auto& result){
          if(result.has exception()) {
            h.promise().set_exception(result.get_exception_ptr());
            h.destroy();
          }
          else
             h.resume();
       });
   }
}
```
#### Simple Happy path and reasonable error propagation

```
std::future<ptrdiff_t> tcp_reader(int total)
{
    char buf[64 * 1024];
    ptrdiff t result = 0;
    auto conn = await Tcp::Connect("127.0.0.1", 1337);
    do
    {
        auto bytesRead = await conn.Read(buf, sizeof(buf));
        total -= bytesRead;
        result += std::count(buf, buf + bytesRead, 'c');
    } 
    while (total > 0);
    return result;
```
### Expected<T>, yeah!

```
expected<ptrdiff_t> tcp_reader(int total)
{
    char buf[64 * 1024];
    ptrdiff t result = 0;
    auto conn = await Tcp::Connect("127.0.0.1", 1337);
    do
    {
        auto bytesRead = await conn. Read(buf, sizeof(buf));total -= bytesRead;
        result += std::count(buf, buf + bytesRead, 'c');
    } 
    while (total > 0);
    return result;
```
#### Beyond Coroutines

```
M < T > f(){
       auto x = await f1();
       auto y = await f2();
       return g(x,y); 
                                               Where f_1: ( ) \rightarrow M' < X >f2: () \rightarrow M"<Y>
                                                          g: (X, Y) \rightarrow Tawait: M^* < T > \rightarrow Treturn: T \rightarrow M < T >
```
await: unwraps a value from a container M\*<T> return: puts a value back into a container M<T>

Future<T>: container of T, unwrapping strips temporal aspect optional<T>: container of T, unwrapping strips "not there aspect" expected<T>: container of T, unwrapping strips "or an error aspect" std::future<T>: unwrapping strips temporal and may have error aspects

#### Beyond Coroutines: Constexpr Generators

```
constexpr auto strided_init(
  int from, int to, int step)
{
    while (from < to) {
       yield from;
       from += step;
    }
}
int a[] = {strided\_init(10, 100, 5)};
```
## Keywords

CppNow 2015 • Coroutines in C++17 57

### A

}

```
future<int> Sum(async_stream<int> & input)
{
    int sum = 0;
    for await(auto v: input)
        sum + = v;
    return sum;
}
```

```
future<int> sleepy() {
   cout << "Going to sleep…\n";
   await sleep_for(1ms);
   cout << "Woke up\n";
   return 42;
```

```
auto flatten(node* n) {
    if (n == nullptr) return;
    yield flatten(n->left);
    yield n->value;
    yield flatten(n->right);
```
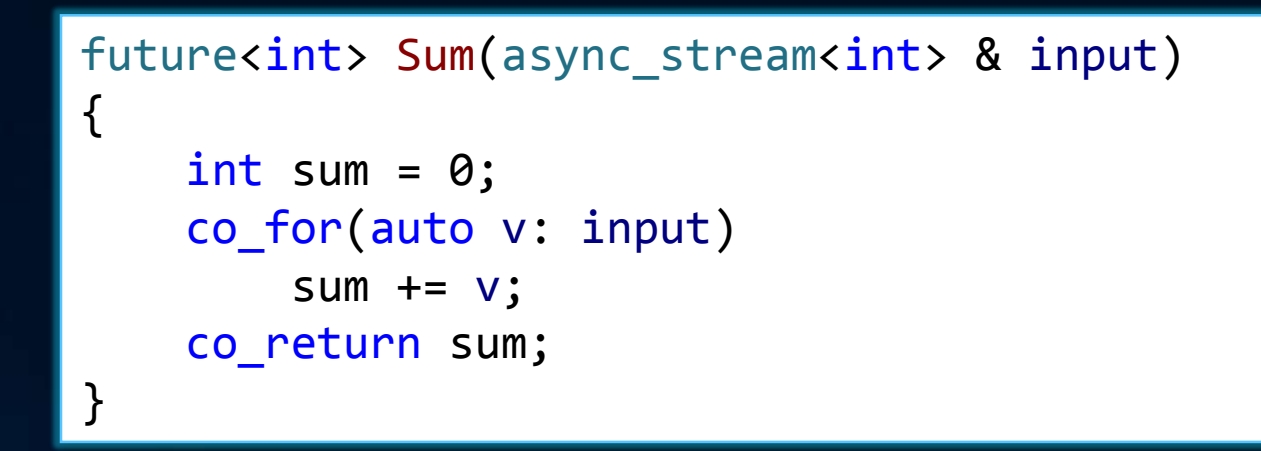

```
future<int> sleepy() {
   cout << "Going to sleep…\n";
   co_await sleep_for(1ms);
   cout << "Woke up\n";
   co_return 42;
```

```
auto flatten(node* n) {
    if (n == nullptr) co_return;
    co_yield flatten(n->left);
    co_yield n->value;
    co_yield flatten(n->right);
}
```
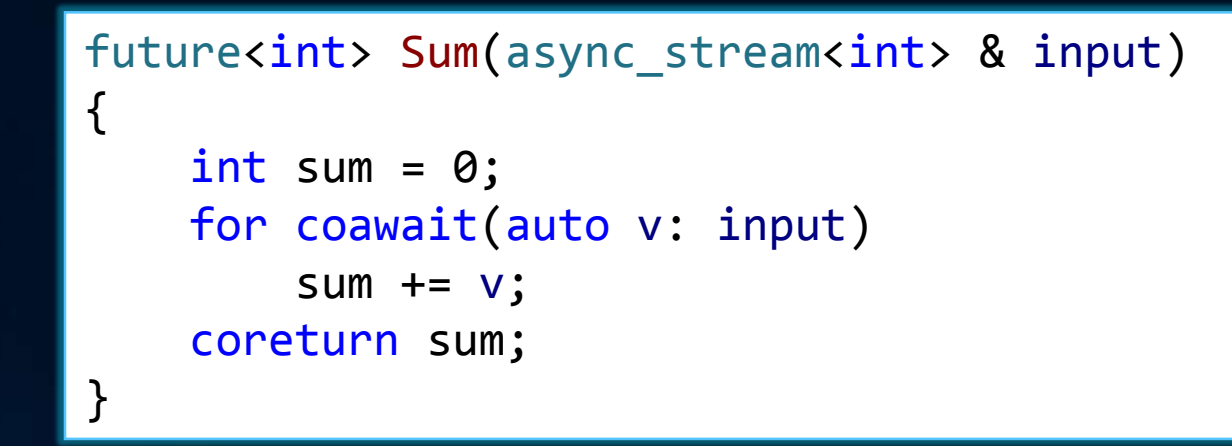

```
future\langleint> sleepy() {
   cout << "Going to sleep…\n";
   coawait sleep_for(1ms);
   cout << "Woke up\n";
   coreturn 42;
```

```
auto flatten(node* n) {
    if (n == nullptr) coreturn;
    coyield flatten(n->left);
    coyield n->value;
    coyield flatten(n->right);
}
```
### The End

### C++ will stand out even more!

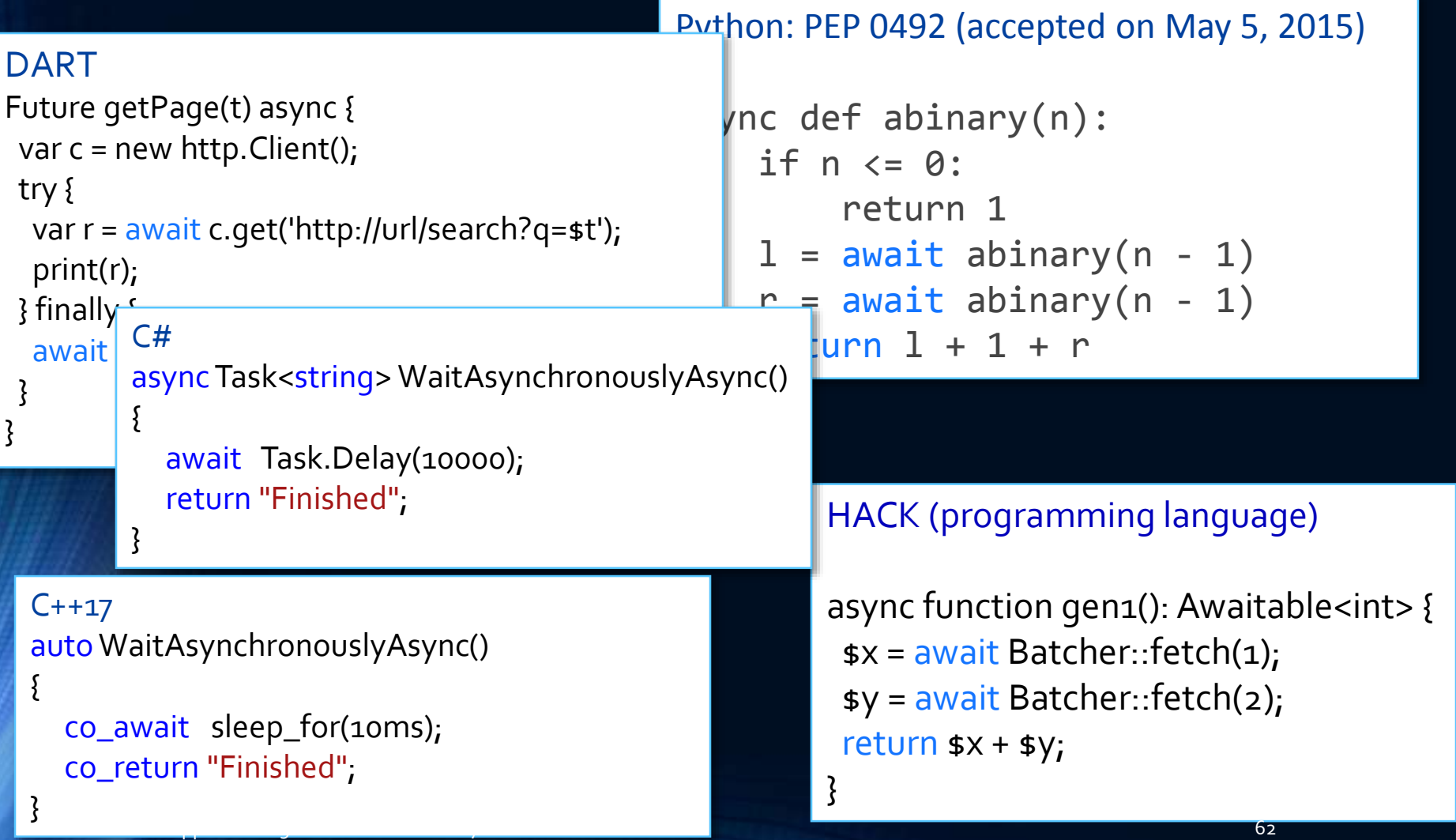

#### Reminder: Just Core Language Evolution

#### Library Designer Paradise

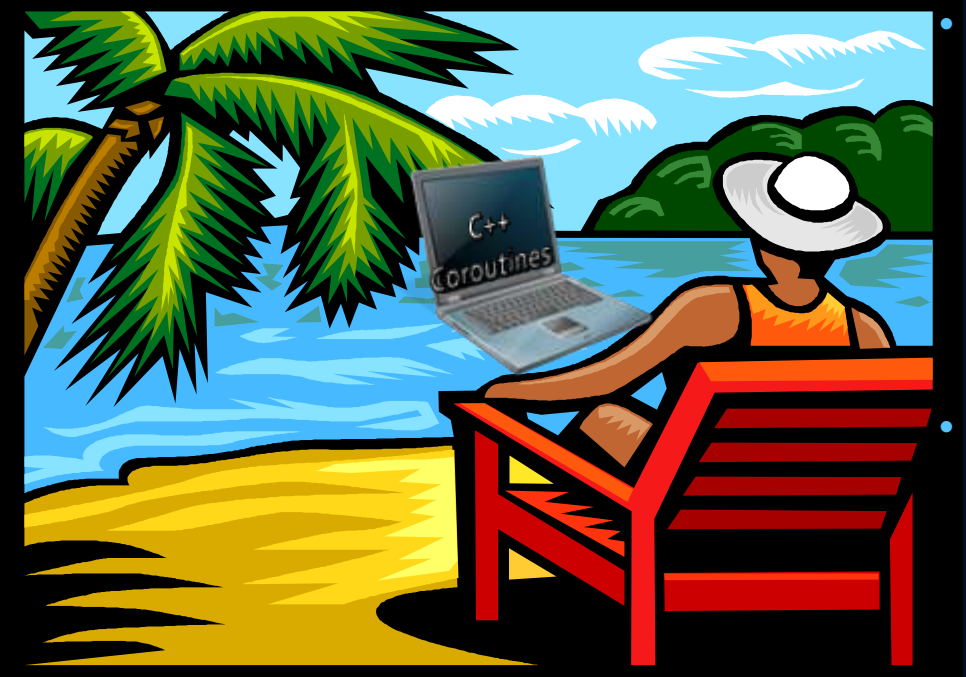

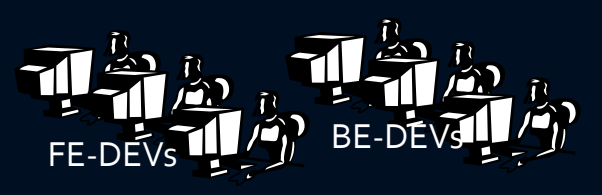

#### Lib devs can design new coroutines types

- generator<T>
- goroutine
- spawnable<T>
- task<T>
- …

• …

- Or adapt to existing async facilities
- std::future<T>
- concurrency::task<T>
- IAsyncAction, IAsyncOperation<T>

CppNow 2015 • Coroutines in C++17 65

#### Generator coroutines

{

}

```
int main() {
   for (auto v : fib(35)).
generator<int> fib(int n)
{
   int a = 0;
   int b = 1;
   while (n-- > 0){
      yield a;
      auto next = a + b;
      a = b;
      b = next;}
}
```
cout << v << endl;

```
auto & _range = fib(35);
for (auto begin{bmatrix} begin = image.begin) \end{bmatrix},
            end = \text{range.end}();
      __begin != __end
     ;
    ++__begin) 
{
   auto v = * begin;
   cout << v << endl;
}
```
#### Reminder: Range-Based For

{

}

```
auto & _range = fib(35);
for (auto \text{begin } = \text{orange}.\text{begin}),
           \_end = _range.end();
     __begin != __end
     ;
    ++__begin) 
{
   auto v = * _begin;
   cout << v << endl;
}
```
int main() { for (auto  $v : fib(35)$ ). cout << v << endl;

```
CppNow 2015 • Coroutines in C++17 67
```